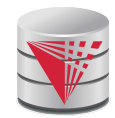

### **CS425 – Fall 2014 Boris Glavic Chapter 2: Intro to Relational Model**

**Modifies from: Database System Concepts, 6th Ed**. **©Silberschatz, Korth and Sudarshan See www.db-book.com for conditions on re-use** 

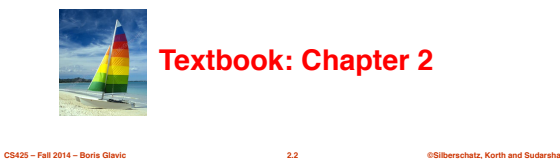

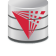

### **Example of a Relation**

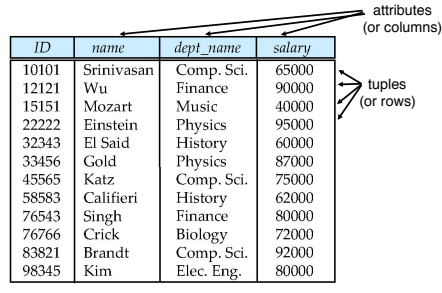

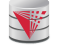

V

# **Attribute Types**

- The set of allowed values for each attribute is called the **domain** or **data type** of the attribute
- Attribute values are (normally) required to be **atomic**; that is, indivisible
	- E.g., integer values
	- E.g., not address (street, city, zip code, state, country)
- The special value *null* is a member of every domain ● Means *unknown* or *not applicable*
- The null value causes complications in the definition of many operations
	- Will be detailed later

**CS425 – Fall 2014 – Boris Glavic 2.4 ©Silberschatz, Korth and Sudarshan**

VE

等

**Relation Schema and Instance**

**CS425 – Fall 2014 – Boris Glavic 2.3 ©Silberschatz, Korth and Sudarshan**

■ *A*1, *A*2, …, *An* are *attributes names*

Example:

■  $R = (A_1, A_2, ..., A_n)$  is a *relation schema* 

- Theory Warning
- *instructor* = (*ID, name, dept\_name, salary*)
- **■** Formally, given sets  $D_1, D_2, \ldots, D_n$  of domains a **relation** *r* (or **relation instance)** is a subset of *D*1 x *D*2 x … x *Dn*
- Thus, a relation is a **set** of  $n$  tuples  $(a_1, a_2, ..., a_n)$  where each  $a_i \in D_i$ ■ The current values (**relation instance**) of a relation are often
	- specified in tabular form
	- Caveat: being a set, the tuples of the relation do not have any order defined as implied by the tabular representation

**CS425 – Fall 2014 – Boris Glavic 2.5 ©Silberschatz, Korth and Sudarshan**

■ An element *t* of *r* is a *tuple*, represented as a *row* in a table

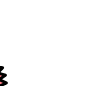

### **Alternative Definitions**

- A relation schema is often defined as a list of attribute-domain pairs ● That is the data types of each attribute in the relation are considered as part of the relation schema
- Tuples are sometimes defined as functions from attribute names to values (order of attributes does not matter)
- A relation **r** can be specified as a function ●  $D_1 \times D_2 \times ... \times D_n$  -> {true, false}
	- $\bullet$  **t** = ( $a_1$ ,  $a_2$ , ...,  $a_n$ ) is mapped to *true* if **t** is in **r** and to *false* otherwise
- These alternative definition are useful in database theory ● We will stick to the simple definition!

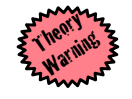

**CS425 – Fall 2014 – Boris Glavic 2.6 ©Silberschatz, Korth and Sudarshan**

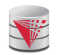

### **Relations are Unordered**

### ■ A relation is a **set** -> the elements of a set are not ordered per se

■ From a pratical perspective:

■Order of tuples is irrelevant (tuples may be stored in an arbitrary order)

### ■ Example: *instructor* relation with unordered tuples

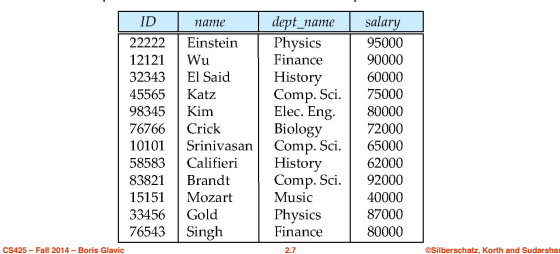

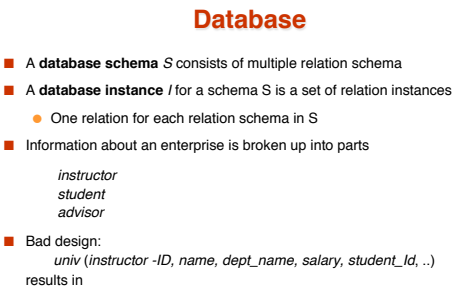

- repetition of information (e.g., two students have the same instructor)
- the need for many null values (e.g., represent an student with no advisor)
- Normalization theory (Chapter 7) deals with how to design "good"<br>relational schemas avoiding these problems

**CS425 – Fall 2014 – Boris Glavic 2.8 ©Silberschatz, Korth and Sudarshan**

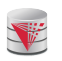

### **Bad Design Example Revisited**

- **Example:** Changing the budget of the 'Physics' department
	- Updates to many rows!
		- ! Easy to break **integrity**
	- $\cdot$  If we forget to update a row, then we have multiple budget values for the physics department!
- Example: Deleting all employees from the 'Physics' department
	- How to avoid deleting the 'Physics' department?
	- Dummy employee's to store departments?
		- ▶ This is bad. E.g., counting the number of employees per department becomes more involved

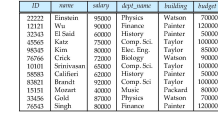

**CS425 – Fall 2014 – Boris Glavic 2.9 ©Silberschatz, Korth and Sudarshan**

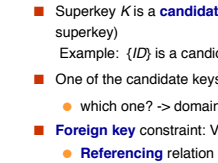

■ Let K ⊆ R

VE

V

**Keys**

- *K* is a **superkey** of *R* if values for *K* are sufficient to identify a unique tuple of each possible relation *r(R)*
	- Example: {*ID*} and {ID,name} are both superkeys of *instructor.*
- Superkey *K* is a **candidate key** if *K* is minimal (no subset of *K* is also a
- Example: {*ID*} is a candidate key for *Instructor*
- One of the candidate keys is selected to be the **primary key**. ● which one? -> domain specific design choice
- **Foreign key** constraint: Value in one relation must appear in another
	-
	- **Referenced** relation

**CS425 – Fall 2014 – Boris Glavic 2.10 ©Silberschatz, Korth and Sudarshan**

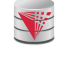

### **Keys**

- Formally, a set of attributes K ⊆ R is a superkey if for every instance r of R holds that
- $\bullet\ \forall\, t,\,t'\in r;\, t.K=t'.K\ \Rightarrow t=t'$
- A superkey *K* is called a candidate key iff ● ∀K' ⊆ K: K' is not a superkey
- 
- A foreign key constraint FK is quartuple (R, K, R', K') where R and R' are relation schemata,  $K \subseteq R$ , K' is the primary key of R', and  $|K| = |K'|$
- A foreign key holds over an instance {r, r'} for {R,R'} iff ● ∀t ∊ R:∃t' ∊ R': t.K = t'.K'
- Theory Warning

**CS425 – Fall 2014 – Boris Glavic 2.11 ©Silberschatz, Korth and Sudarshan**

### **Schema Diagram for University Database**

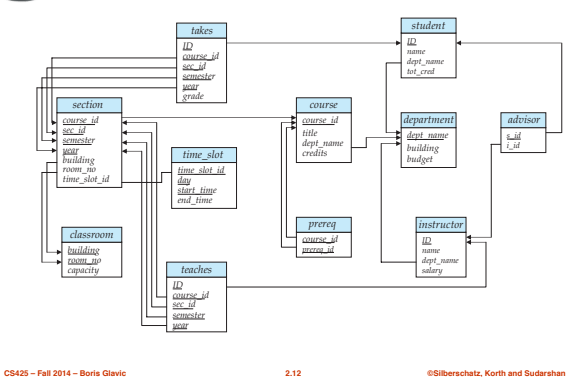

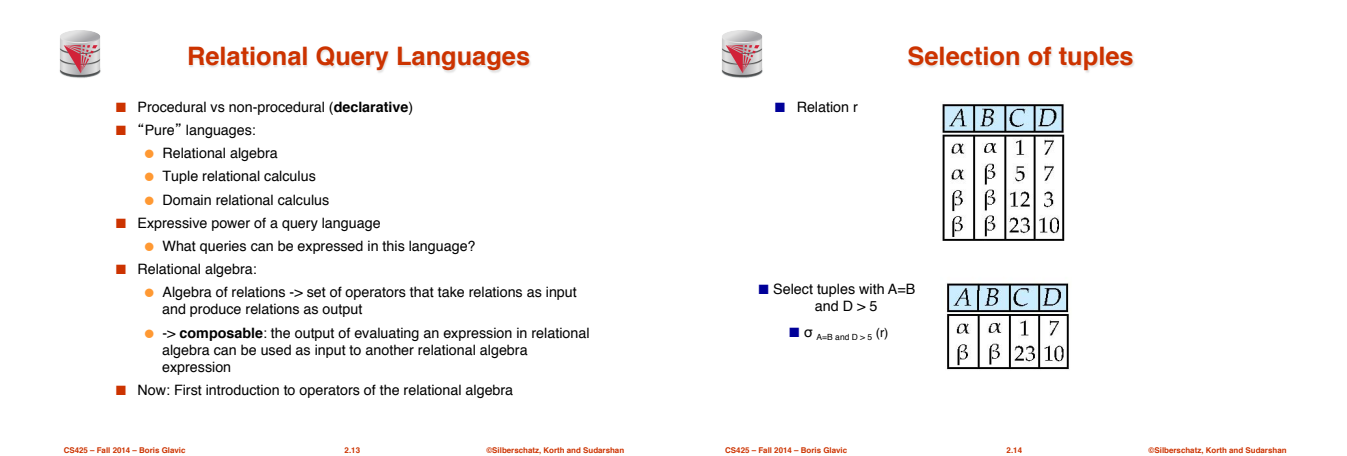

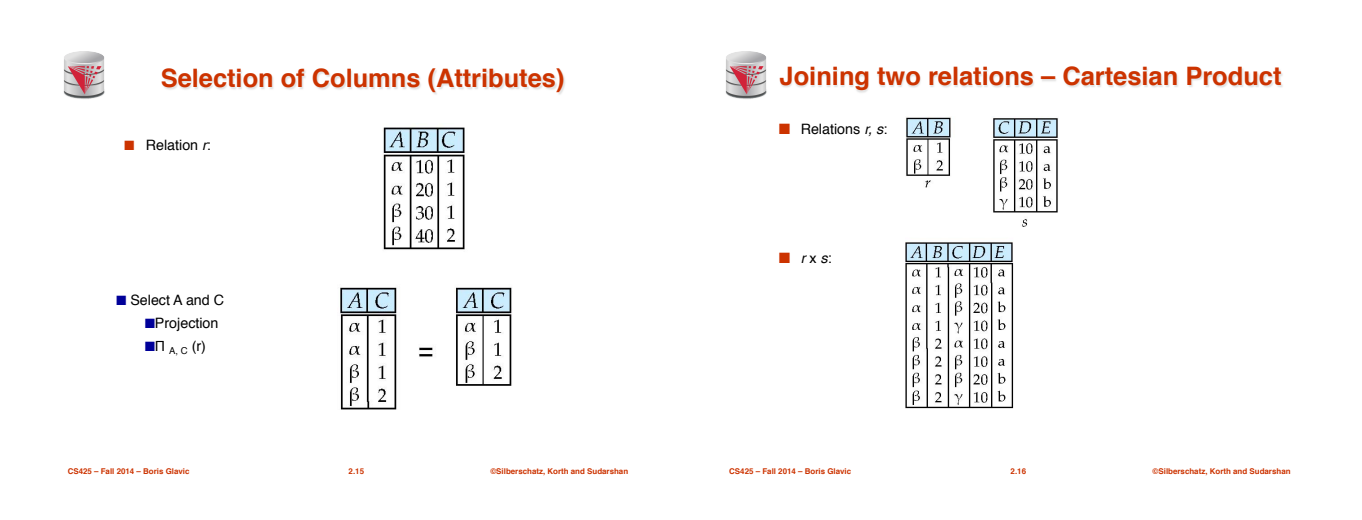

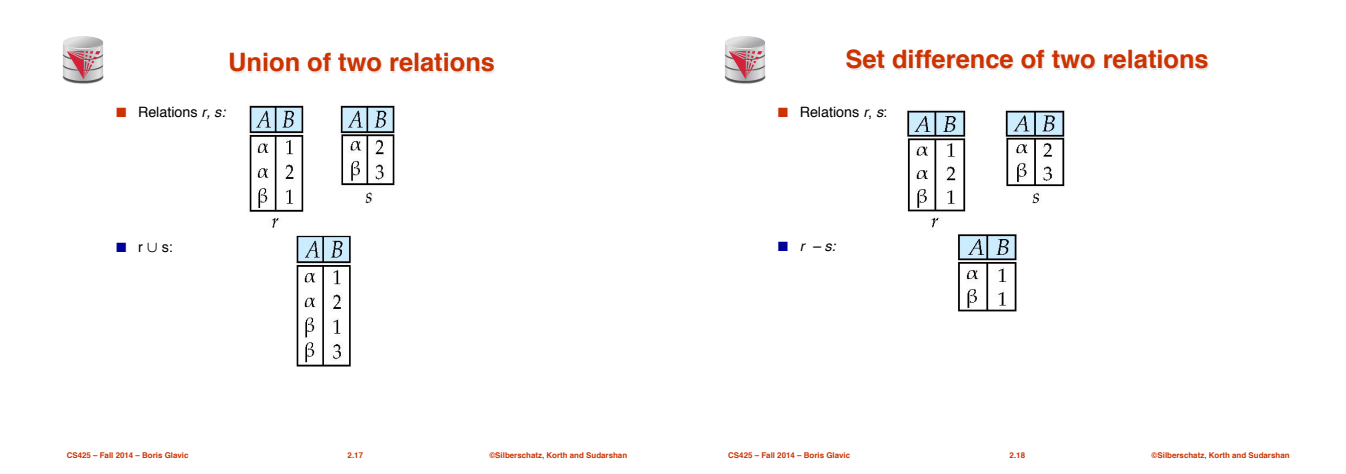

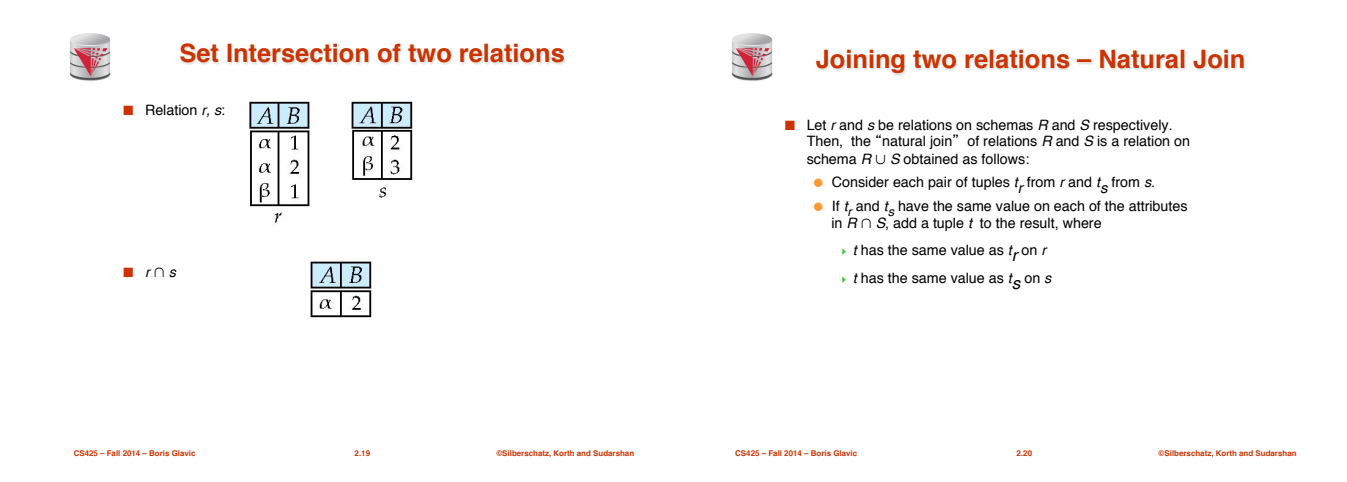

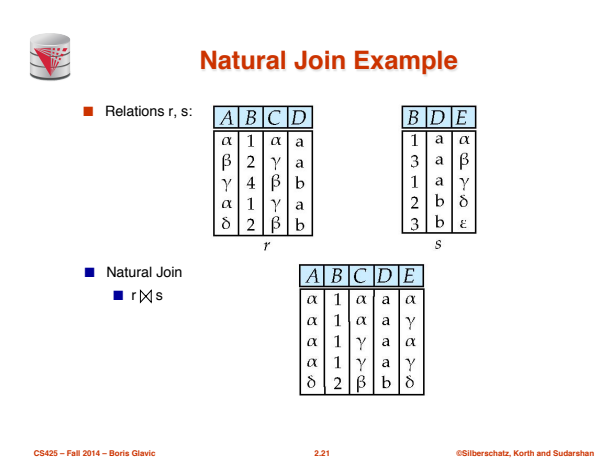

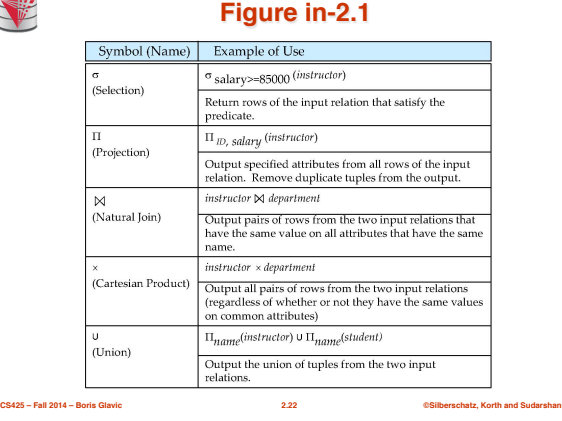

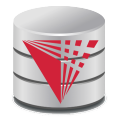

### **End of Chapter 2**

**Modifies from: Database System Concepts, 6th Ed. ©Silberschatz, Korth and Sudarshan See www.db-book.com for conditions on re-use** 

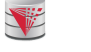

V

### **Recap**

- **Database Schema** (or short schema)
	- Set of **relation schemata**
- ! List of **attribute names** ■ **Database Instance** (or short database)
- Set of **relations instances**
	- ! Set of **tuples**
- List of **attribute values** ■ **Integrity Constraints**
	- **Keys** (Super-, Candidate-, Primary-)
	- $\rightarrow$  For identifying tuples
	- **Foreign keys**
	- $\triangleright$  For referencing tuples in other relations
- **Query language**
	- **Declarative**
- **CS425 Fall 2014 Boris Glavic 2.24 ©Silberschatz, Korth and Sudarshan** ● Retrieve, combine, and analyze data from a database instance

### V **Outline** ■ Introduction ■ Relational Data Model ■ **Formal Relational Languages (relational algebra)**

- SQL
- Database Design
- Transaction Processing, Recovery, and Concurrency Control
- Storage and File Structures ■ Indexing and Hashing
- Query Processing and Optimization

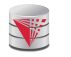

## **Figure 2.01**

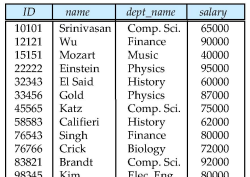

**CS425 – Fall 2014 – Boris Glavic 2.26 ©Silberschatz, Korth and Sudarshan**

V

# **Figure 2.02**

**CS425 – Fall 2014 – Boris Glavic 2.25 ©Silberschatz, Korth and Sudarshan**

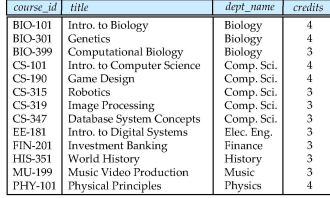

**CS425 – Fall 2014 – Boris Glavic 2.27 ©Silberschatz, Korth and Sudarshan**

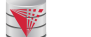

**Figure 2.03**

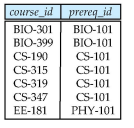

**CS425 – Fall 2014 – Boris Glavic 2.28 ©Silberschatz, Korth and Sudarshan**

V

### **Figure 2.04**

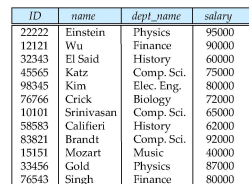

**CS425 – Fall 2014 – Boris Glavic 2.29 ©Silberschatz, Korth and Sudarshan**

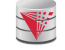

### **Figure 2.05**

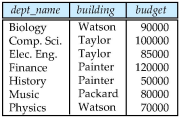

**CS425 – Fall 2014 – Boris Glavic 2.30 ©Silberschatz, Korth and Sudarshan**

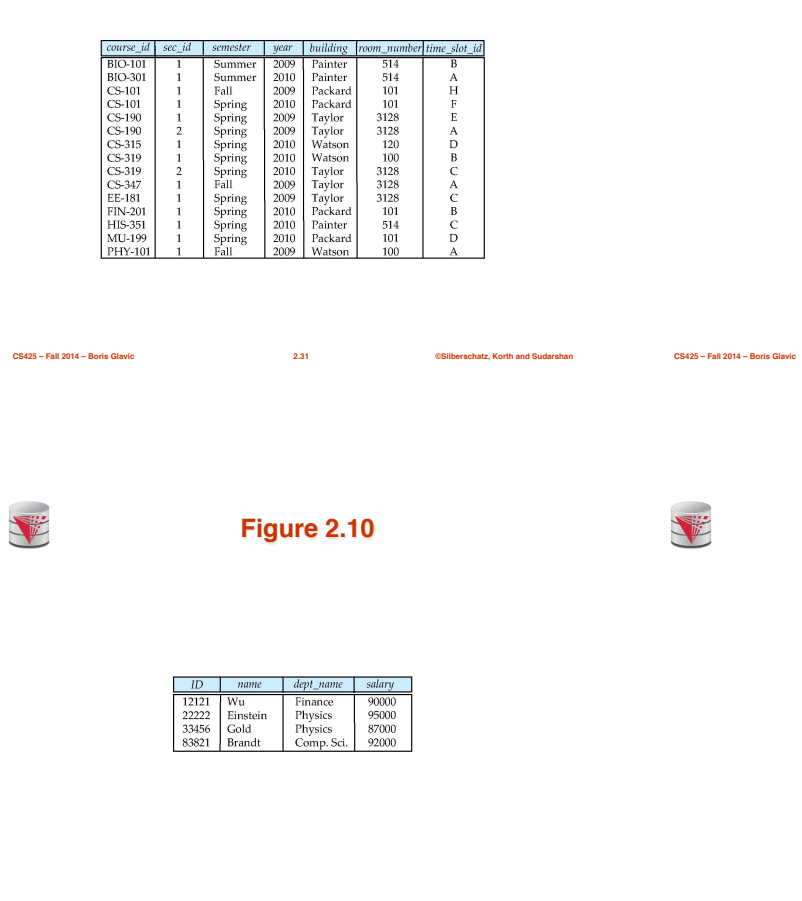

**Figure 2.06**

**Figure 2.07**

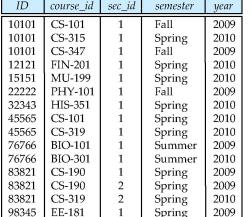

**Figure 2.11**

**CS425 – Fall 2014 – Boris Glavic 2.32 ©Silberschatz, Korth and Sudarshan**

V

**THE REAL PROPERTY** 

**Figure 2.12**

**CS425 – Fall 2014 – Boris Glavic 2.33 ©Silberschatz, Korth and Sudarshan**

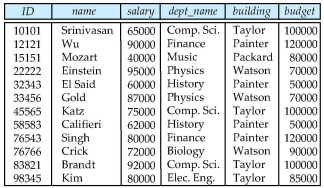

**CS425 – Fall 2014 – Boris Glavic 2.35 ©Silberschatz, Korth and Sudarshan**

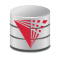

**Figure 2.13**

**CS425 – Fall 2014 – Boris Glavic 2.34 ©Silberschatz, Korth and Sudarshan**

 $\begin{tabular}{c|c|c} \hline & \textit{solary} \\ \hline 10101 & 65000 \\ 12121 & 90000 \\ 12151 & 40000 \\ 22222 & 95000 \\ 32343 & 60000 \\ 45565 & 75000 \\ 76543 & 80000 \\ 85821 & 22000 \\ 93345 & 80000 \\ \hline \end{tabular}$ 

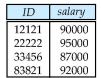

**CS425 – Fall 2014 – Boris Glavic 2.36 ©Silberschatz, Korth and Sudarshan**